# Geotrek : gérer et valoriser ses sentiers

Les structures qui gèrent l'entretien d'itinéraires de randonnée connaissent bien les difficultés liées à cette activité : localiser correctement les troncons, les équipements, conserver un historique des interventions, tenir les randonneurs informés. Confronté à cette problématique, trois parcs nationaux ont commandé à la SSLL toulousaine Makina Corpus une application webSIG pour gérer et valoriser son réseau de sentiers.

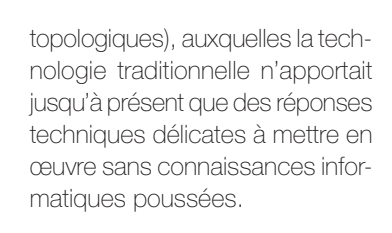

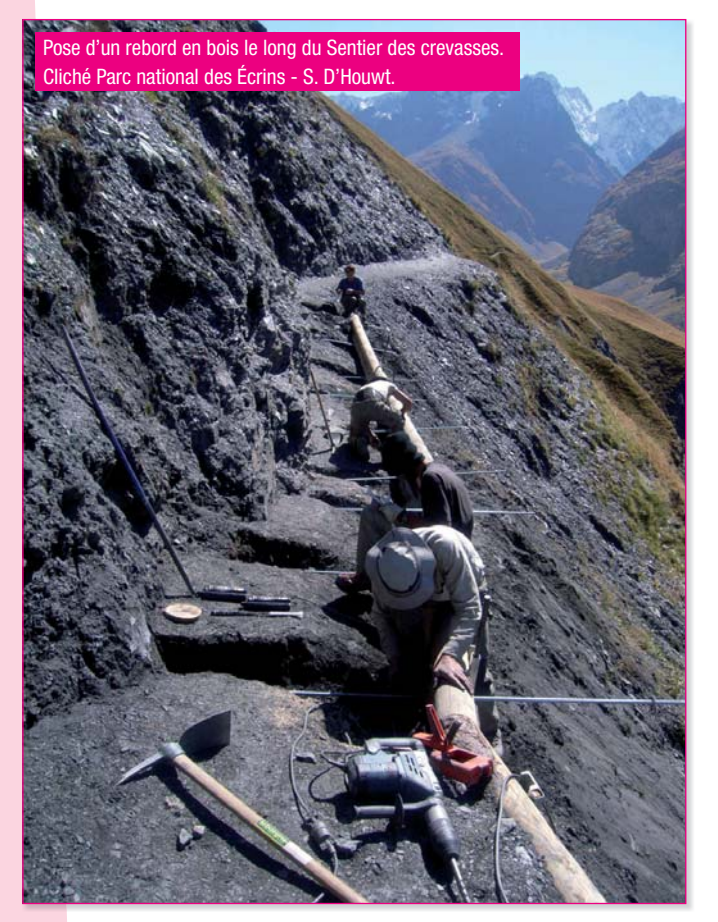

Nombre de structures<br>publiques ont, entre autres,<br>pour mission de créer puis<br>gérer des itinéraires ou, plus ombre de structures publiques ont, entre autres, pour mission de créer puis généralement, des linéaires ; on pense bien sur aux conseils généraux, responsables du PDIPR, mais aussi aux conseils régionaux, structures intercommunales, communes, ainsi que les parcs naturels régionaux ou nationaux.

Dans ces entités, la géomatique est souvent utilisée pour effectuer différents relevés, qu'ils soient patrimoniaux, floristiques, faunistiques ou environnementaux en général. L'idée que le SIG puisse également servir comme outil d'exploitation et/ou de valorisation du réseau des sentiers n'a « *fait son chemin* » que récemment. Le traitement des objets linéaires – particulièrement adaptés à la représentation des itinéraires – présente, en effet, un certain nombre de difficultés (notamment

Le *Parc national des Écrins*, situé à cheval sur l'Isère et les Hautes-Alpes, ne faisait pas exception à la règle. Son emprise, qui inclut le massif des Écrins, territoire de haute montagne dont le point culminant, la *Barre des Écrins*, dépasse les 4 100 mètres d'altitude, est sillonnée de sentiers empruntant les différents cols pour relier entre-elles les sept vallées encloses dans son périmètre.

## Une gestion SIG encore balbutiante

Si la gestion informatique des thématiques scientifiques (relevés, inventaires, suivis, protocoles…) avait déjà fait l'objet d'une modernisation et d'une gestion avec un SIG, les équipes de la mission sentiers exploitaient des outils devenus obsolètes, dont la composante géographique reposait sur des fichiers de type *.shp* isolés. Camille Monchicourt, responsable du pôle Système d'informations et géomaticien,

a donc proposé au service aménagement de moderniser aussi bien les outils que la structuration des données : passage à *PostGreSQL*/*PostGIS* doublée d'une mise en place d'applications de gestion en mode *web*, de sorte à pouvoir saisir des données aussi bien au siège que dans les différentes annexes. En effet, si le siège de Gap regroupe la direction, l'administration générale, les chargés de mission, ainsi que les services thématiques et l'équipe informatique et géomatique, chacune des sept vallées, qui servent d'accès au cœur du parc, a été dotée de sa propre « *maison du parc* », lieu d'accueil et bureaux des équipes de techniciens terrain qui opèrent dans le « *secteur* » correspondant ; le parc se présente donc comme une structure fortement décentralisée.

Son équipe informatique, forte de quatre personnes, a pu acquérir des compétences relativement avancées ; outre un administrateur réseau et un *webmestre* dédié au site internet grand public, un développeur assure une grande partie de la conception et de la réalisation des applications métier dont le parc national a besoin. Grâce à cette maîtrise interne, les projets de modernisation de son système d'information et de son site *web* avaient pu être menés en totale autonomie : « *Cependant, la gestion des sentiers représente l'une des problématiques centrales du parc et méritait donc également une mise à niveau*, explique Camille Monchicourt. *L'entretien étant dévolu en grande partie aux agents de terrain, il fallait que ces derniers eussent un accès à l'application de gestion pour pouvoir consulter les informations relatives aux sentiers mais aussi renseigner les travaux et/ou constats dont ils sont responsa-* *bles. Cette prise de conscience n'est pas nouvelle : cela fait dix ans que nous y réfléchissons ; mais comme il s'agit d'un projet complexe, donc non prioritaire, il avait, jusqu'à présent, toujours été différé.* 

*faut procéder à un découpage propre en tronçons, respecter des contraintes topologiques de continuité entre ces derniers… Le modèle conceptuel de données sous-jacent est parfois complexe. En outre, le patrimoine du parc n'est pas* 

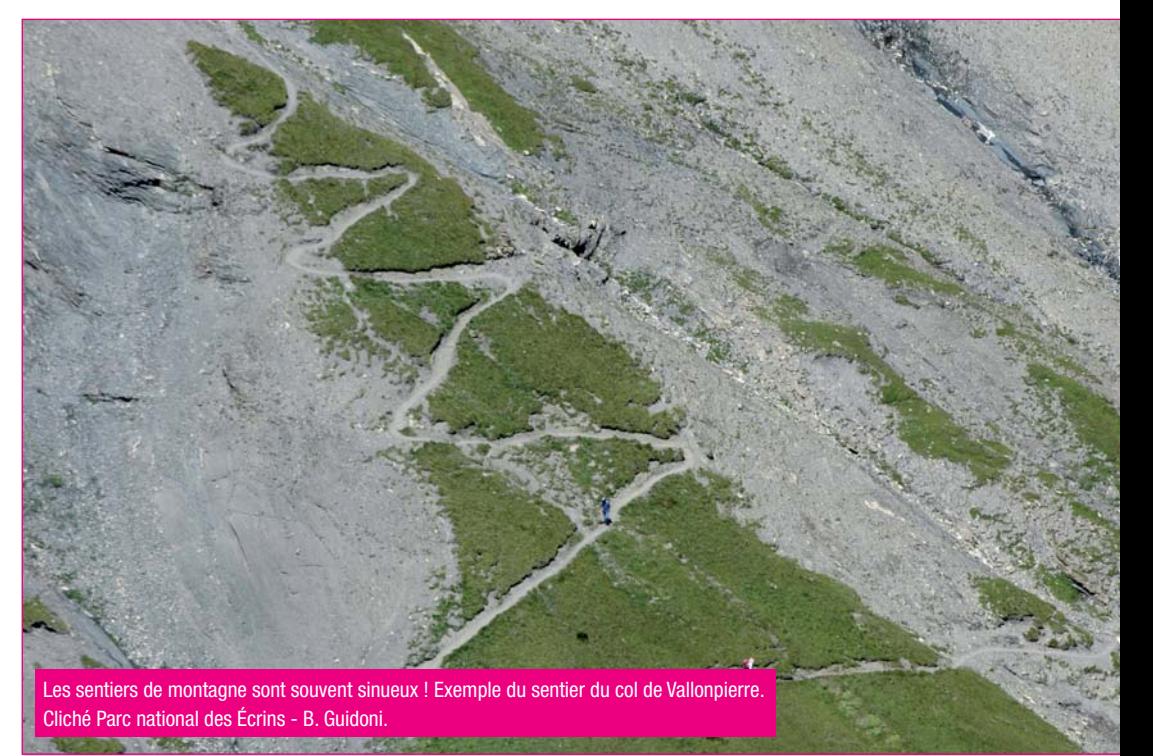

*Depuis cinq ans, le SIG s'est démocratisé auprés des chargés de mission et agents de terrain, toutefois son installation au parc demeurait problématique en raison de son caractère très décentralisé. Cependant, il devenait impossible de ne pas s'équiper, les chargés de mission demandant, presque quotidiennement, un outil capable de traiter de la donnée localisée et de créer des cartes sur toutes les thématiques possibles. Comme nous favorisons les solutions libres, nous nous étions d'abord équipés de gvSIG, puis, depuis quelques temps, de QGis.*

*Mais gérer un itinéraire n'est pas aussi simple que cartographier un ponctuel ou un polygone de relevé flore par exemple. Il* 

*négligeable : 750 km de sentiers, une centaine de passerelles, huit cents panneaux signalétiques, etc.* » Cette complexité, doublée de l'ampleur de la base de données, a immédiatement dissuadé l'équipe du parc de se lancer seule dans cette aventure. Fort de ce constat, il s'est donc orienté vers un développement externe, et a sollicité ses homologues français pour savoir qui pourrait être intéressé par le co-financement d'une telle solution. Plusieurs autres parcs ont manifesté un intérêt, mais finalement, seul un trio formé du parc national du Mercantour et de son voisin transfrontalier *Parco Alpe Marittime* a pu véritablement s'engager. Le projet démarre fin 2010.

## Un outil générique

La rédaction du cahier des charges, très largement menée par le Parc national des Écrins – les autres parcs ayant été associés aux moments des choix décisifs et des validations – se déroule tout au long de l'année 2011 : « *Au début, nous n'avons que des exigences basiques, excepté que nous souhaitions gérer un réseau de linéaires impeccable ; c'est pourquoi nous avons opté pour la segmentation dynamique. Celle-ci permet de gérer toutes les informations et objets qui se rattachent aux tronçons sous forme d'événement (Pk début et fin) sans les dupliquer.*

*régionaux, ou les autres structures gestionnaires.*

*En outre, le fait d'avoir intégré dans les partenaires un parc national italien nous a obligé à formuler des clauses parfois inédites pour ce genre de produit : multilingue, généricité… Nous avons aussi bénéficié de l'expérience du Parc national du Mercantour, qui disposait déjà d'une offre de randonnées en ligne, vieillissante mais intéressante.* »

Le modèle conceptuel de données a été conçu pour permettre une totale indépendance entre la notion de tronçon et celle d'itinéraire. Ces derniers, qui

 $\overline{\bullet}$ 

même tronçon sans qu'il y ait de redondance dans les données. En outre, tout a été prévu pour pouvoir gérer les accès concurrents, avec une définition fine des droits : « *Par exemple*, poursuit Camille Monchicourt, *seul le chargé de mission sentiers peut créer/supprimer/modifier des tronçons. En revanche, un agent de terrain pourra tout à fait renseigner les interventions qu'il a réalisées sur les tronçons qu'il gère.* »

Fin 2011, la liste des *desiderata*  définitive est adoptée, le plan de financement arrêté. Début 2012, le Parc national des Écrins et ses partenaires publient donc un appel d'offre, auquel répondent onze sociétés. C'est finalement la SSII toulousaine spécialisée en logiciel libre, Makina Corpus, qui sera retenue : « *Les choix graphiques et technologiques proposés nous paraissaient intéressants, modernes et originaux ; en outre, l'utilisation des méthodes de développement* 

▼ Disposer de fiches individuelles décrivant les différents tronçons était l'une des exigences essentielles de la future application de gestion.

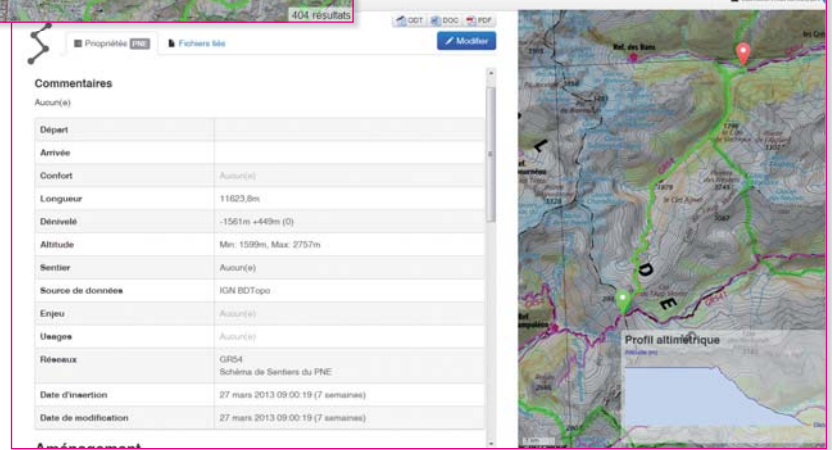

sont principalement gérés par le chargé de mission sentiers, se composent d'une succession de tronçons – ainsi, plusieurs itinéraires peuvent partager le

*"agile" prévoyant une livraison bimensuelle de versions intermédiaires nous a également fortement intéressé* », précise Camille Monchicourt.

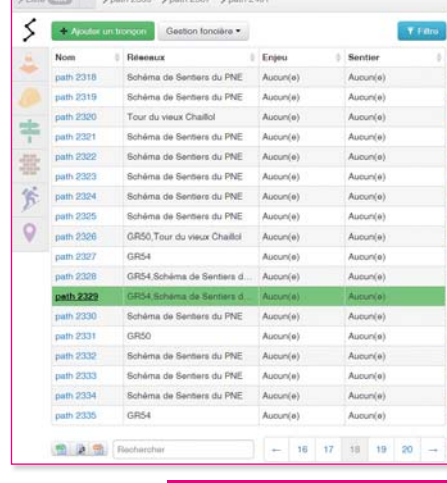

#### ▲ Chaque itinéraire se décompose logiquement (et physiquement !) en une suite de tronçons, éventuellement communs à plusieurs randonnées.

*Petit à petit, la liste des besoins s'est étoffée – au risque de tomber dans des souhaits trop spécifiques. Plusieurs fois, nous avons commencé à réfléchir à des fonctionnalités qui nous rendraient service, avant de faire marche arrière. Tout au long de la rédaction de ce cahier des charges, nous n'avons eu de cesse de penser notre future application comme un outil générique qui puisse trouver sa place dans tous les parcs, nationaux ou* 

58 Géomatique Expert|N° 92|Mai-Juin 2013

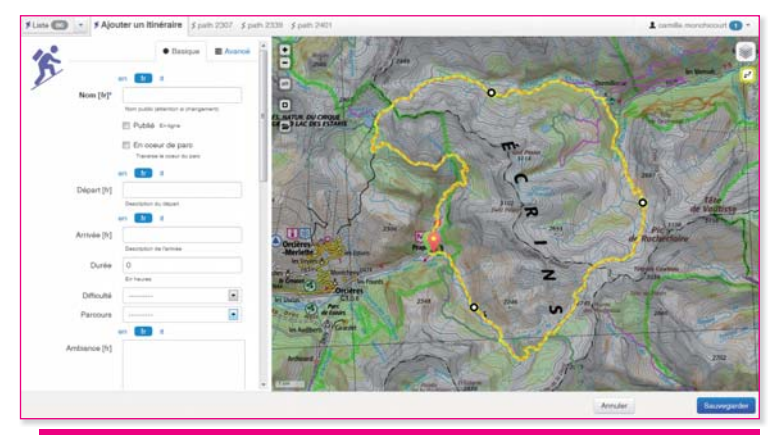

La création d'un itinéraire passe par la saisie des tronçons qui le composent, ainsi que des « métadonnées » (nom, domanialité, difficulté, etc.)

### Une approche technique

« *Makina est une société de service en logiciel libre très impliquée dans des valeurs éthiques que sont, par exemple, le commerce équitable ou l'écologie*, indique Jean-Pierre Oliva, le P.-D.G. de Makina Corpus. *À ce titre, ce développement nous tenait particulièrement à cœur. Je pense que l'équipe des Écrins a bien compris que notre motivation allait bien au-delà de l'aspect financier. Le service géomatique du Parc national des Écrins possède une grande compétence géomatique, nous nous sommes donc imprégnés de la problématique afin de bien comprendre les enjeux et de proposer une solution très technique qui réponde aux exigences essentielles, en mettant en exergue les différences par rapport à l'existant, et en proposant un schéma de développement modulaire et évolutif.* »

Cette application, baptisée *Geotrek*, a été construite autour de bibliothèques libres, parfois originales (à l'époque) comme *Leaflet*, une bibliothèque cartographique *JavaScript*  extrêmement concise, dont la philosophie est « *faire peu de chose, mais bien* ». L'architecture retenue présente donc un aspect modulaire, conformément aux cahier des charges : un module central, axé sur la gestion linéaire topologique (avec la segmentation

dynamique), est entouré de greffons, comme la gestion des infrastructures (aménagement divers : passerelles, signalisation, murets, vie ferrate, etc.), de la maintenance (chantiers, rénovations…) ou de valorisation de l'offre de randonnées (itinéraires et points d'intérêt) à destination du site *web*  grand public ; d'autres modules (aspect foncier : visualisation des emprises géographiques, zones protégées, limites administratives…) complètent le tout.

« *PostGIS s'est imposé tout de suite, puisqu'il s'agissait de réaliser une base qui soit accessible aussi bien depuis QGis que depuis les navigateurs décentralisés*, explique Mathieu Leplatre, développeur responsable de l'application chez Makina Corpus. *En outre, les nouveaux modules topology et raster de la version 2 – sortie peu avant le démarrage du projet – nous ont permis de réaliser assez simplement les modules de contrôle de cohérence topologique à l'importation, de segmentation dynamique (qui est déclenchée par des triggers) et de représentation 2D½. La* 

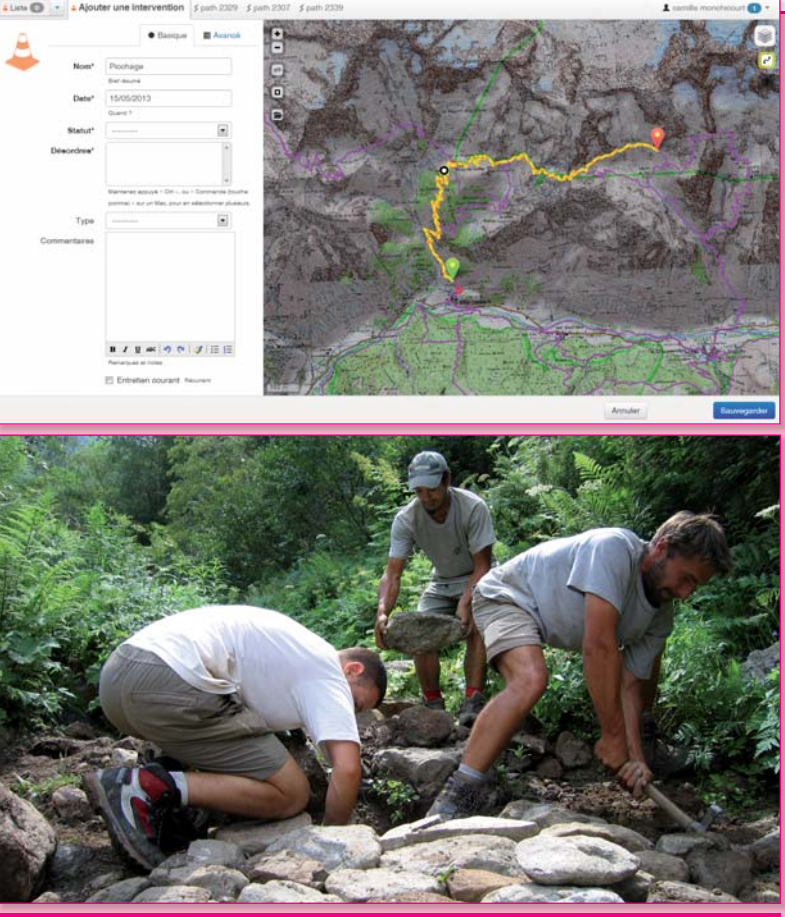

La localisation et la raison d' une intervention terrain sont aisément saisies dans le système de gestion Cliché Parc national des Écrins - C. Coursier.

*gestion fine du découpage et des intersections est également réalisée par des fonctions écrites en* pl*/*pgSQL*. Par ailleurs, le modèle de données nous a obligé à adopter un schéma original de mise en base. Seuls les tronçons sont des objets, par exemple. Les géométries des chantiers ou des éléments du patrimoine sont calculés automatiquement. Comme un tronçon peut changer ou disparaître, il fallait pouvoir gérer les éventuelles évolutions.* 

*Enfin, le portail public présentant l'offre randonnée est complètement indépendant, et se synchronise automatiquement via des webservices. Cette structure reflète la préoccupation du parc national de ne réaliser qu'un lien très lâche entre les différents modules applicatifs. Grâce à la richesse de l'écosystème Django, utilisé pour le développement du serveur, l'application dispose de nombreuses fonctionnalités (fichiers attachés, filtrage, formats d'export, sécurité...).*

*Au niveau du client* web*, nous avons enrichi la bibliothèque*  Leaflet*, pour qu'elle puisse gérer un réseau topologique grâce auquel nous pouvons calculer des itinéraires ou des plus courts chemins, pour améliorer le magnétisme des objets ou encore pour représenter des sens de circulation. L'affichage des tronçons fait appel à du SVG, pour des raisons de simplicité, le fond de plan étant, quant à lui, un* raster *tuilé. L'utilisation de* Javascript *et de standards du* web *nous permet de garantir la pérennité et une quasi-indépendance vis-à-vis de la plate-forme et du navigateur.* »

## Des perspectives multiples

« *Le produit n'a pas fait moins de dix-sept allers-retours avant de donner satisfaction !* », s'exclame Camille Monchicourt. La version finale devrait bientôt entrer en production. Côté Makina Corpus, on insiste sur le caractère très générique de Geotrek : « *Nous avons conçu un produit qui n'est absolument pas connoté "parc national" : n'importe quelle entité* 

*de gestion peut l'utiliser, et il peut aussi s'adapter à la gestion de différents linéaires – voies ferrées, canaux, routes… et à leur valorisation dans un site vitrine destiné au grand public. La cible que nous visons est donc très vaste*, insiste Jean-Pierre Oliva. *Pourquoi ne pas également viser l'Italie, puisque le logiciel est déjà traduit !* »

La SSLL, fidèle à la tradition du logiciel libre, a placé le code source de l'application sur la forge Github. Elle propose, en outre, le classique choix de services autour du cœur logiciel : installation, personnalisation, développement de modules spécialisés, formation, contrats de maintenance/ assistance ou hébergement. Ce n'est d'ailleurs pas le seul projet qu'elle mène pour le compte d'un parc national puisqu'elle développe actuellement, pour celui des Calanques, une application mobile et polyvalente de recensement, afin que cette structure nouvellement créée constitue sa base de connaissance, instrument indispensable à la conduite de ses futures actions de protection. |

Exemple de fiche de renseignements grand public avec une composante géographique (planimétrie et profil en long) extraite de la base par Geotrek. L'export en points GPS ou KML est également possible.

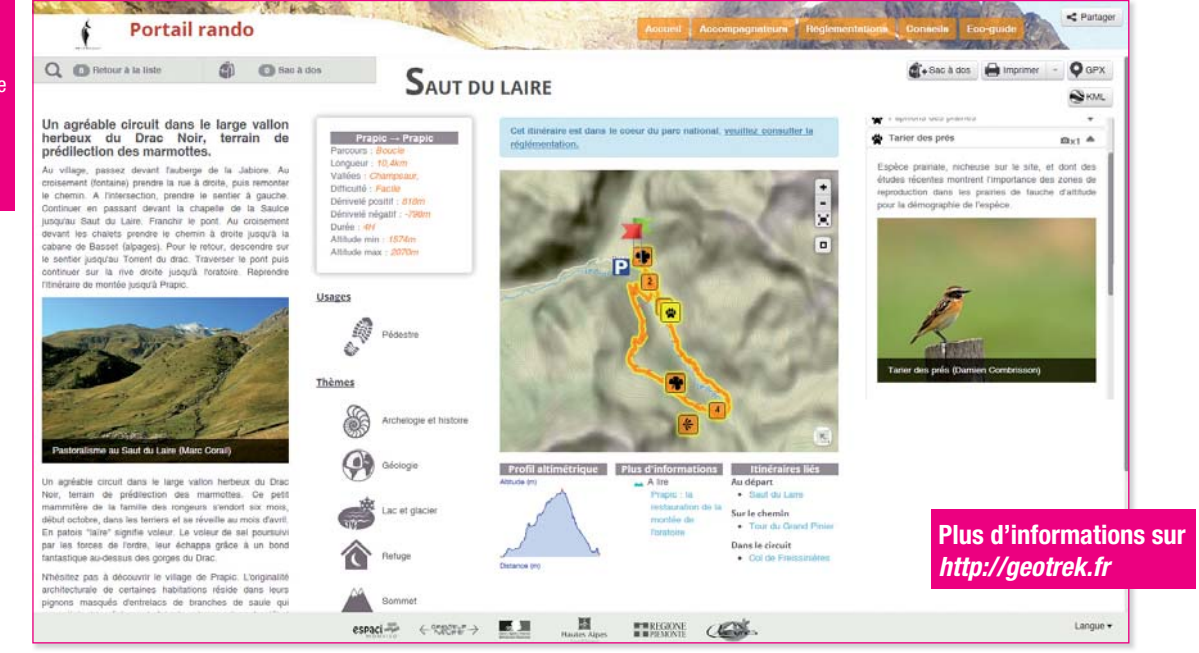